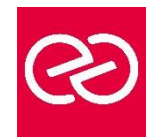

*Mise à jour janv. 2023*

**Durée :** 2 jours - 14 heures

## **OBJECTIFS PÉDAGOGIQUES**

• Maîtriser les nouveautés et être opérationnel sur PHP

## **PRÉREQUIS**

• Avoir une connaissance du langage Orienté Objet.

#### **PARTICIPANTS**

• Développeurs PHP désireux d'en maîtriser la toute dernière version.

## **MOYENS PÉDAGOGIQUES**

- Réflexion de groupe et apports théoriques du formateur
- Travail d'échange avec les participants sous forme de réunion-discussion
- Utilisation de cas concrets issus de l'expérience professionnelle
- Validation des acquis par des questionnaires, des tests d'évaluation, des mises en situation et des jeux pédagogiques.
- Alternance entre apports théoriques et exercices pratiques (en moyenne 30 à 50%)
- Remise d'un support de cours.

## **MODALITÉS D'ÉVALUATION**

- Feuille de présence signée en demi-journée
- Évaluation des acquis tout au long de la formation
- Questionnaire de satisfaction
- Attestation de stage à chaque apprenant
- Positionnement préalable oral ou écrit
- Évaluation formative tout au long de la formation
- Évaluation sommative faite par le formateur ou à l'aide des certifications disponibles

## **MOYENS TECHNIQUES EN PRÉSENTIEL**

• Accueil des stagiaires dans une salle dédiée à la formation, équipée d'ordinateurs, d'un vidéo projecteur d'un tableau blanc et de paperboard

## **MOYENS TECHNIQUES DES CLASSES À DISTANCE**

- A l'aide d'un logiciel comme Teams, Zoom... un micro et éventuellement une caméra pour l'apprenant,
- suivez une formation en temps réel et entièrement à distance. Lors de la classe en ligne, les apprenants interagissent et communiquent entre eux et avec le formateur
- Les formations en distanciel sont organisées en Inter-Entreprises comme en Intra-Entreprise
- L'accès à l'environnement d'apprentissage (support de cours, labs) ainsi qu'aux preuves de suivi et d'assiduité (émargement, évaluation) est assuré
- Les participants recevront une convocation avec lien de connexion
- Pour toute question avant et pendant le parcours, une assistance technique et pédagogique est à disposition auprès de notre équipe par téléphone au 03 25 80 08 64 ou par mail à secretariat@feep-entreprises.fr

## **ORGANISATION**

• Les cours ont lieu de 9h à 12h30 et de 13h30 à 17h

#### **PROFIL FORMATEUR**

- Nos formateurs sont des experts dans leurs domaines d'intervention
- Leur expérience de terrain et leurs qualités pédagogiques constituent un gage de qualité.

## **ACCESSIBILITÉ**

• Notre organisme peut vous offrir des possibilités d'adaptation et/ou de compensations spécifiques si elles sont nécessaires à l'amélioration de vos apprentissages sur l'ensemble de nos formations. Aussi, si vous rencontrez une quelconque difficulté, nous vous invitons à nous contacter directement afin d'étudier ensemble les possibilités de suivre la formation

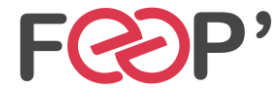

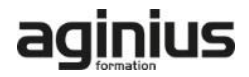

# **Programme de formation**

## **Découvrir les nouveautés de PHP 7**

- Optimisation des performances, refonte du moteur
- Typage pour les paramètres et les valeurs retour des fonctions
- Exceptions, les anciennes erreurs fatales
- Les opérateurs de fusion et de comparaison (spaceship).
- Les nouvelles fonctions (array\_column)
- Mots clefs semi-réservés
- Un nouvel opérateur pour PHP 7?
- Classes anonymes

# **Comprendre le typage en PHP 7**

- Des variables au typage souple
- Fonctions et méthodes : définir le type des paramètres
- Fonctions et méthodes : définir le type de la valeur de retour

## **Utiliser les itérateurs et les générateurs**

- Présentation des cas d'usage
- Utilisation simple de l'itérateur
- Écrire un générateur
- Délégation de générateurs

• Générateur vs Itérateur

## **Gérer les espaces de noms**

- Déclarer un espace de nom
- Gérer plusieurs espaces de noms
- Redéfinir des classes, fonctions, constantes de PHP
- Importer des espaces de noms
- Conventions de nommage

#### **Apports de PHP 8**

- Les arguments nommés
- Les attributs (annotations)
- Propriétés de constructeurs
- Le type Union
- L'expression "match"
- L'opérateur Nullsafe
- Evolution sur les fonctions internes et utilisateur
- Evolution du typage et de la gestion des erreurs
- Nouvelles fonctions

## **Migration d'un projet de PHP 7 en PHP 8**

- Les points de vérification pour une bonne migration.
- Phases de migration
- Incompatibilité entre la version 7 et la version 8

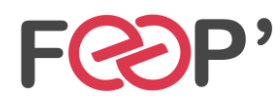

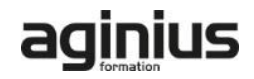